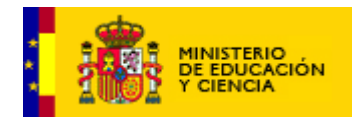

# GUÍA DIDÁCTICA

# Unidad didáctica 07: "Perla en el mercado"

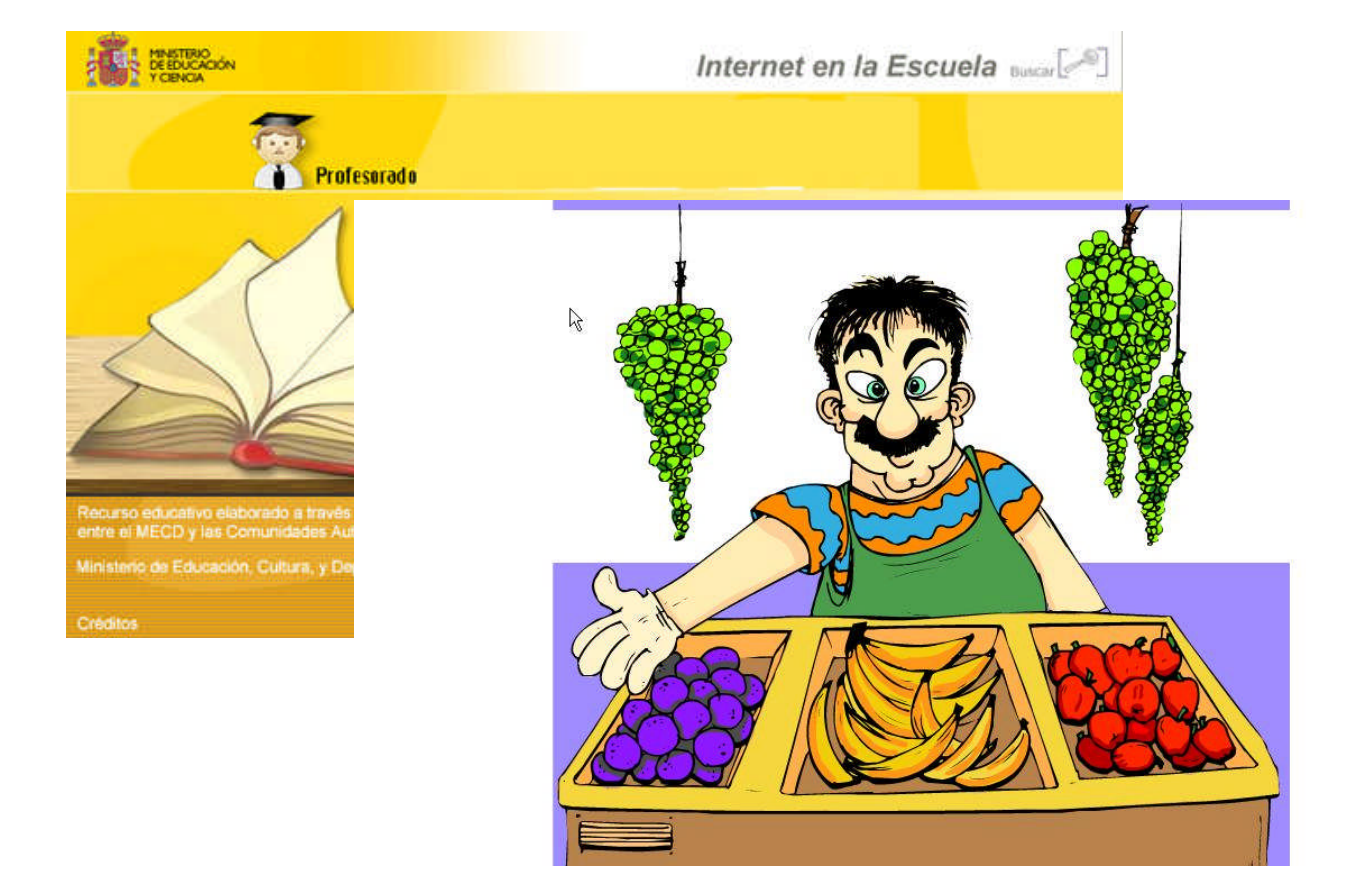

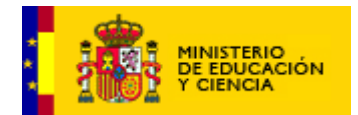

# **ÍNDICE**

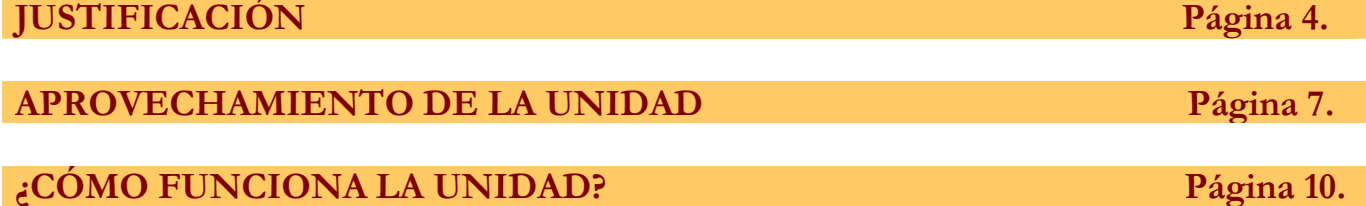

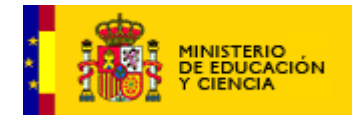

# **1- INTRODUCCIÓN**

En esta unidad, se trabaja la lectura comprensiva y expresiva de breves descripciones, la ampliación de vocabulario, la audición y reproducción de trabalenguas y una primera aproximación a los nexos entre oraciones con el reconocimiento del punto y la coma.

En esta unidad didáctica se pretende que el alumno conozca, de manera sencilla, la diversidad lingüística de España. Este tema se trabaja mediante la presentación en la unidad de los distintos oficios y tiendas que aparecen en el mercado con sus diferentes nombres en todos los idiomas oficiales del Estado. Se trata de dar unas pequeñas pinceladas sobre este tema.

Pretendemos que el alumno aumente sustancialmente su caudal léxico. Respecto a la lecto-escritura es fundamental que los alumnos consigan escribir de forma ordenada y con corrección ortográfica, así como que aprendan a relacionar los distintos tipos de pausas con las inflexiones tonales correspondientes.

# **2- LA DESCRIPCIÓN/AMPLIACIÓN DE LÉXICO**

Cuando describimos realizamos una operación intelectual que consiste en enumerar los elementos y trazos que configuran una realidad. En la descripción distinguimos los siguientes aspectos:

- Examen de la realidad
- Reconocimiento de sus trazos esenciales
- Enumeración según un orden determinado

Con este tipo de texto determinamos las características y propiedades de las personas, animales, objetos o situaciones.

En este nivel educativo debemos ocuparnos de la ampliación del léxico, tanto activo como pasivo.

## **3- IMPORTANCIA.**

Dada la edad de los alumnos a los que va dirigida esta unidad, es necesario recurrir continuamente a ideas previas construidas a través de la observación directa de la realidad, sin las cuales sería muy difícil que pudiesen estructurar un texto de estas características. De ahí el recurso del pictograma que se despliega para ayudarle a evocar conceptos y sensaciones percibidas que le facilitarán la aproximación a un conocimiento claro y ordenado del mundo que le rodea, elaborando esquemas de pensamiento y conocimiento bien estructurados y acordes con la realidad."

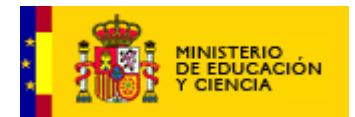

Veamos a continuación la correlación de nuestra programación de aula con la legislación vigente.

**REAL DECRETO 830/2003, de 27 de junio, por el que se establecen las enseñanzas comunes de la Educación Primaria.** *BOE núm. 157 Miércoles 2 julio 2003*

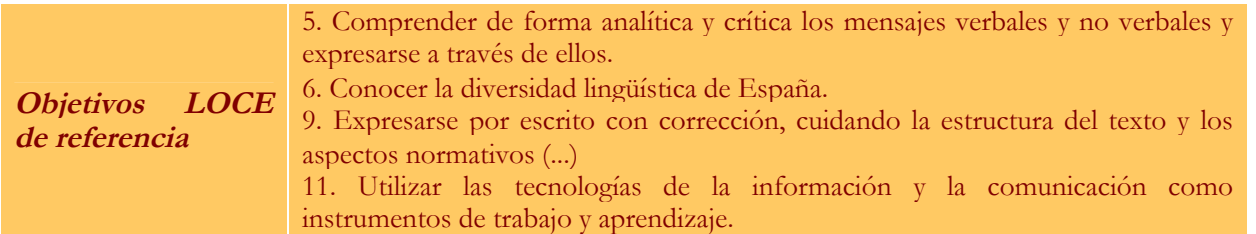

## **Contenidos LOCE de referencia**

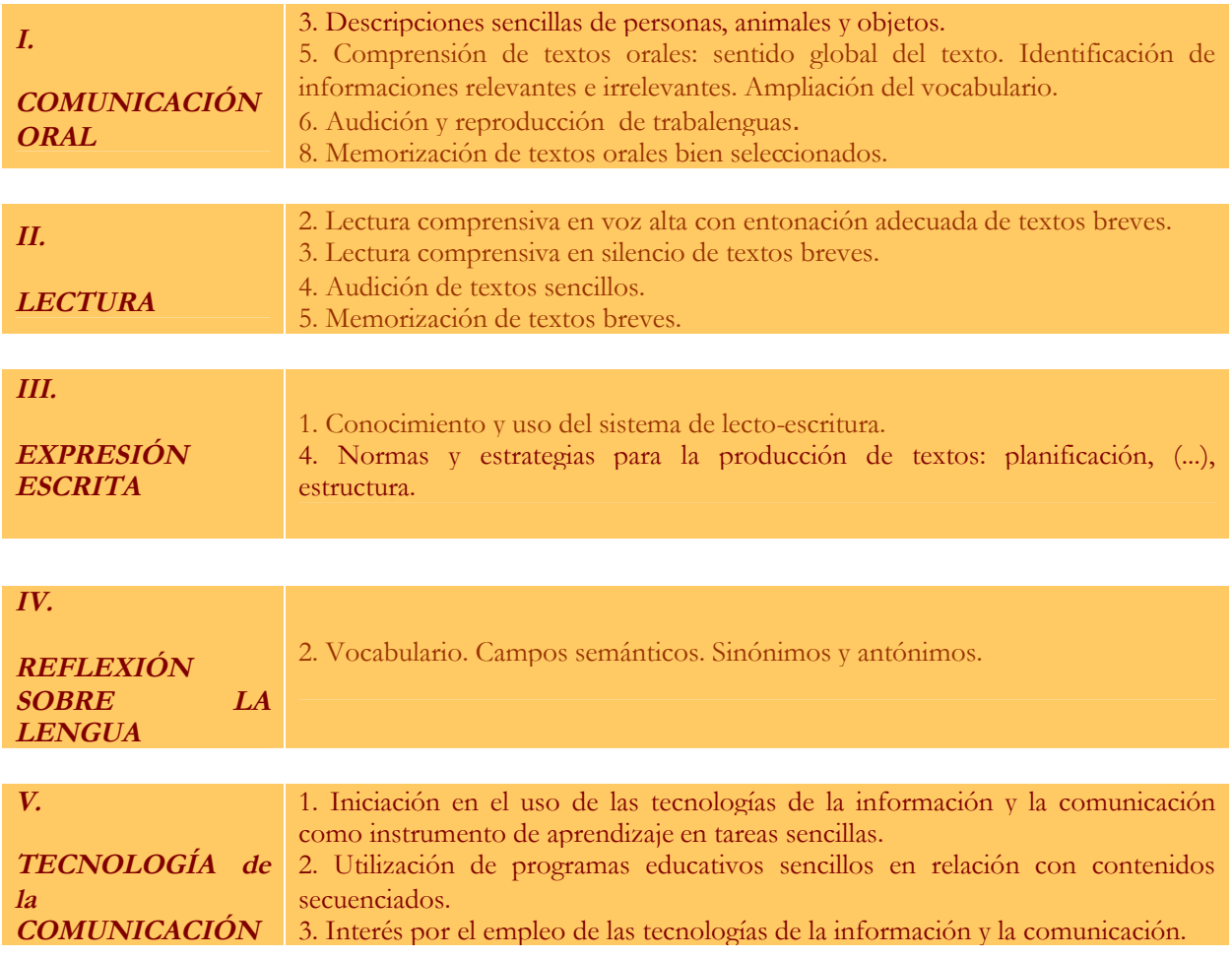

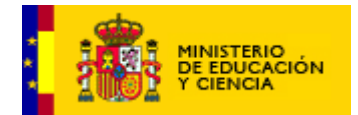

## *Tabla de correlación. Contenidos LOCE que se trabajan con las secuencias de interactividad del recurso*

# **Unidad: PERLA EN EL MERCADO**

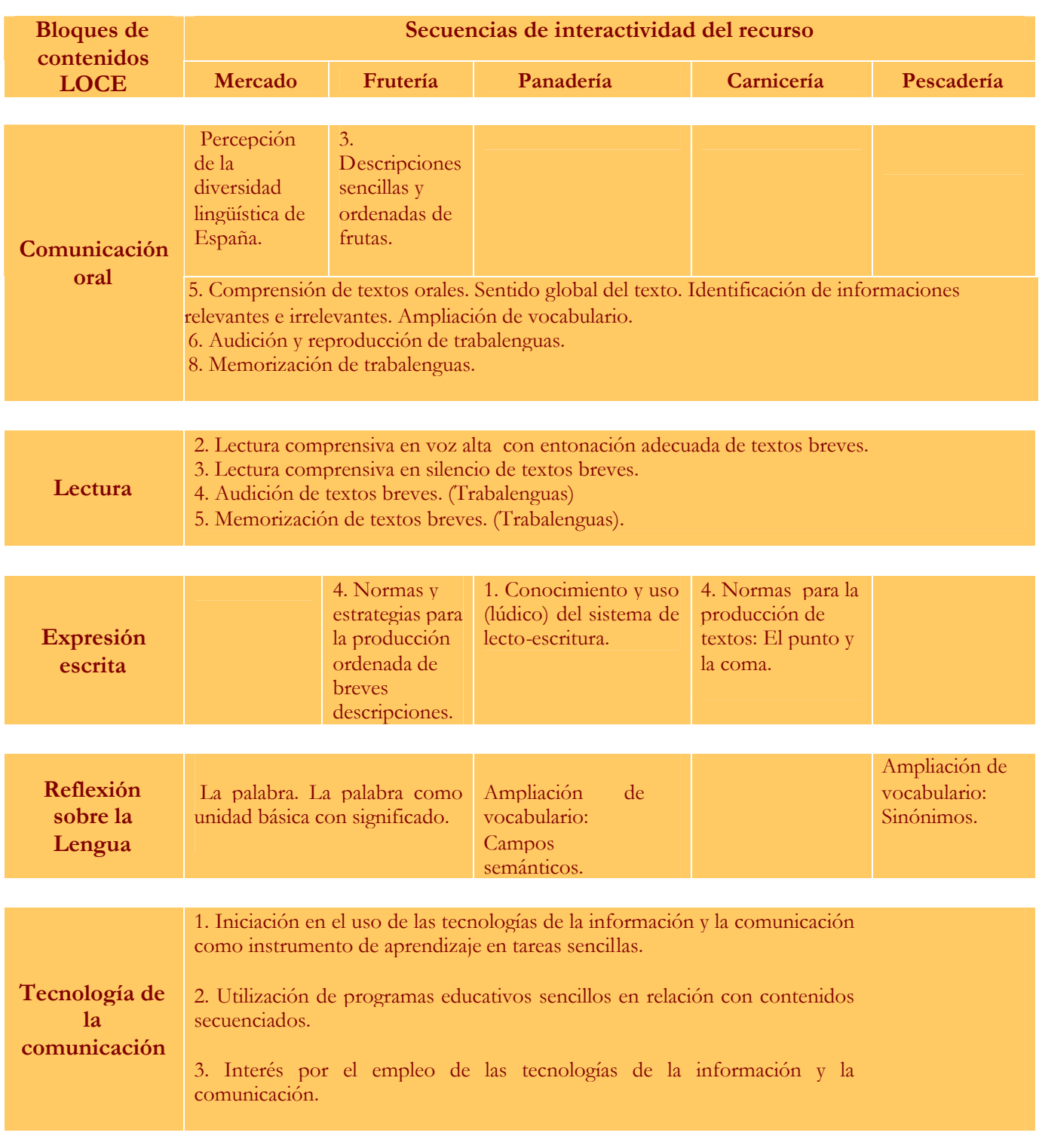

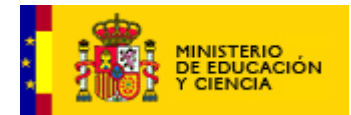

## **APROVECHAMIENTO DE LA UNIDAD**

## **1. ¿CÓMO PODEMOS UTILIZAR ESTE RECURSO?**

**1.1.** Una posibilidad es que lo visionemos nosotros primero para conocer sus posibilidades, valorar si el alumno o la alumna está preparado para interactuar con él, es decir, posee el nivel madurativo adecuado y los conocimientos previos suficientes para poder iniciarse en el mismo, y alcanzar los objetivos que se pretenden.

Visionando e interactuando nosotros primero con el recurso, pensando en el alumno o alumna al que vamos a poner en situación de aprendizaje o refuerzo, podremos observar las dificultades con las que se encontrará.

**1.2**. También podemos ir "aprendiendo" con él, es decir, nos ponemos a "jugar" en el recurso con el alumno o la alumna.

Trabajando juntos, podemos comentar qué es lo que debemos hacer en cada momento, reflexionando sobre ello. Le ayudamos en los procesos de reflexión pero no le damos las soluciones ni "pistas". Debemos dejar que se equivoque si es el caso (No le debemos avanzar respuestas ni conocimientos).

**1.3.** Si ya conocemos el recurso, antes de poner al alumno en situación de interactuar con él, podemos realizar algunas actividades lúdicas previas que le sirvan de motivación y preparación para el trabajo a posterior. También las podemos hacer al finalizar la actividad. En el punto siguiente sugerimos algunas que te pueden ayudar.

## **1.4. En cualquier caso, y como NORMA GENERAL, tendremos en cuenta lo que sigue:**

- **1.4.1.** Antes de poner al alumno o al grupo clase a interactuar con el recurso debemos ponerlos en situación, comentando qué es lo que vamos a hacer, por qué y para qué lo hacemos.
- **1.4.2.** El trabajo ante el ordenador debe estimarse en unos 20 minutos, durante los cuales al alumno le debe dar tiempo a completar un recorrido por las seis pantallas de ejercicios de la descripción. A su vez, cada pantalla presenta dos niveles de dificultad; por lo tanto podemos realizar tres sesiones diferentes –en días distintos- de veinte minutos cada una.
- **1.4.3.** Tras finalizar la actividad haremos una "puesta en común" con el grupo-aula valorando lo que hemos realizado, si hemos conseguido los objetivos o no; así como toda aquella información que consideremos relevante para ulteriores utilizaciones del recurso.

## **2. ALGUNAS IDEAS PARA ANTES O DESPUÉS DE EMPEZAR LA ACTIVIDAD**

**2.1-** Debemos tener presente la interrelación del núcleo temático "Perla en el mercado" con otras áreas (Ciencias Naturales, Geografía, Historia) y temas transversales (alimentación).

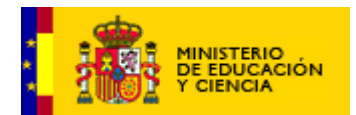

- **2.2-** Podemos iniciar la sesión con una "asamblea" que gire en torno a las siguientes preguntas (*Estimación de tiempo para la asamblea en torno a los 15 minutos)* :
	- **2.2-1.** ¿Por qué es importante la alimentación? ¿Qué pasaría si no nos alimentásemos correctamente?
	- **2.2-2.** ¿Qué tipos de alimentos podemos comprar en el mercado?
	- **2.2-3.** ¿Cómo son los mercados que conoces?
	- **2.2-4.** ¿Qué hábitos alimenticios son adecuados para mantenernos sanos? ¿Qué hábitos son perjudiciales para nuestra salud?
	- **2.2-5.** Nombra diferentes tipos de alimentos de cada grupo: carnes, pescados, frutas y productos de pastelería.
	- **2.2-6.** "Si estuvieses de viaje tendrías que comprar en supermercados de otros lugares de España en los que se habla de distinta manera. ¿Qué palabras conoces en otros idiomas españoles, diferentes de tu lengua materna?"
- **2.3-** Llega el momento de justificar y presentar la actividad a realizar con el ordenador. ¿Qué vamos a hacer? ¿Por qué? ¿Qué vamos a aprender?¿Por qué o para qué necesitamos aprender eso?
- **2.4-** La interacción con el recurso debe estimarse en unos 20 minutos de trabajo.
- **2.5-** Tras la realización de la actividad, podemos tener una nueva **puesta en común** valorando lo que hemos realizado, si hemos conseguido los objetivos o no, lo que hemos aprendido, así como toda aquella información que consideremos relevante para ulteriores utilizaciones del recurso.

**Para las actividades complementarias** tendremos en cuenta lo siguiente: Los niños tienen un interés especial por los alimentos, están familiarizados con ellos: los ven y comen diariamente. Utilizando, pues, este material tan asequible y la observación directa a través de los sentidos, podemos realizar multitud de actividades complementarias tanto en el aula como en casa del alumno. Actividades que le ayudarán a observar, clasificar, organizar y describir el mundo que le rodea.

Veamos algunas:

## **"VEO, VEO"**

Las normas de este juego son de sobra conocidas.

Puede realizarse sobre láminas con alimentos, tiendas etc.

También podemos aprovechar las exposiciones de frutas de otoño que suelen realizarse en este nivel, los artículos de la tienda del rincón de matemáticas, si existe en el aula etc.

## **"JUEGOS DE DETECTIVES"**

Los detectives utilizan todos los sentidos para encontrar pistas excepto la vista.

## **¿COMO ES?** (Tacto)

Se introduce una fruta dentro de una bolsa lo suficientemente grande para poder manipularla dentro sin que se vea. El alumno irá describiendo lo que percibe a través del sentido del tacto y lo verbalizará para

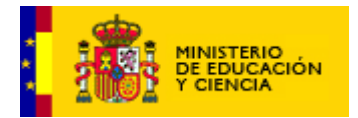

toda la clase: forma, dureza, tamaño, peso, textura…. Al final dirá el nombre. Si no acierta o no lo sabe, podrá intervenir el resto de la clase.

# **¿A QUE HUELE?** (Olfato)

El alumno jugará con los ojos cerrados, ya que no puede tocar ni ver durante el juego. Se le presentan, entonces, distintos alimentos que debe oler: limón, naranja, vinagre, café, un trocito de pescado, chorizo…..Esta vez el detective utilizará su olfato para conseguir pistas. Deberá decir el nombre del alimento y señalar si su olor es agradable o desagradable.

## **¿A QUE SABE?** (Gusto)

Lo mismo que en el juego anterior, pero ahora investigaremos con el sentido del gusto. Probaremos trocitos de fresas, manzana, naranja, pastel, chocolate, galletas etc. El niño dirá el nombre y el sabor del alimento que está probando: dulce, amargo, salado…. ¿agradable o desagradable?

## **"SIGA LA RUEDA"** Juego colectivo.

Un niño tiene los ojos vendados.

Los demás reciben un dibujo de un alimento o un alimento real: fruta, pastel etc.

Se lo irán pasando de mano en mano. El que lo tiene debe dar una pista, (decir una característica del objeto), sin decir su nombre.

El alumno que tiene los ojos vendados puede intentar adivinar el nombre del objeto desde la primera pista. Si no lo adivina sus compañeros pueden orientarlo con las expresiones: "caliente" o "frío", por ejemplo si se trata de una fruta aunque no sea la que el alumno ha dicho. Si no acierta continuará el juego hasta que las pistas sean suficientes.

Una vez se ha adivinado el objeto el alumno podrá sacarse la venda y ya observándolo, repetirá algunas de sus características haciendo una pequeña descripción oral.

## **"FICHERO DE ALIMENTOS"**

Elaboramos un fichero de alimentos. Cada ficha puede llevar el nombre del alimento, un dibujo realizado por el niño o una ilustración y una breve descripción. Se puede añadir una frase sencilla en la que aparezca el término que estamos analizando para facilitar la comprensión.

Las palabras del fichero pueden ordenarse según los distintos grupos de alimentos, según su origen etc.

## **"HAGAMOS INVENTARIO"**

Hacer una lista u hoja de inventario de alimentos envasados que hay en la despensa de casa o del colegio.

¿Cuáles son los ingredientes del producto?

¿De que países o regiones proceden?

¿Está el nombre del producto escrito en otros idiomas? ¿Reconoces alguno? ¿Cual?

¿Tiene fecha de caducidad? ¿Cuál es?

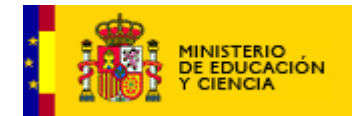

## **¿CÓMO FUNCIONA LA UNIDAD?**

La unidad presenta cuatro itinerarios que se corresponden con los diferentes puestos de venta que se pueden encontrar en el mercado. El alumno podrá elegir el orden para visitar los diferentes puestos, debiendo visitarlos todos. Dentro de cada puesto del mercado, podemos escoger dos niveles de dificultad para realizar los ejercicios atendiendo a la diversidad del alumnado. En cada nivel, se realizarán tres actividades. En los dos niveles, haremos el mismo tipo de ejercicio, pero con diferente grado de complejidad. Podemos comenzar eligiendo el itinerario del nivel 1 completo y luego el nivel 2; o bien, en cada puesto del mercado, elegir el nivel adecuado a cada alumno en particular.

Al superar correctamente los tres ejercicios de cada nivel, el alumno se encuentra como "recompensa" la audición y reproducción de diferentes trabalenguas. Perla irá leyendo el trabalenguas a la vez que el texto se irá destacando a modo de karaoke. Es posible eliminar el audio para que sea el alumno el que lea al ritmo que se le marca.

El botón de **"ayuda didáctica"** (o explicación de conceptos) es *optativo*. Le sirve al usuario de explicación teórica (sencilla, visual, sonora, gráfica, animada y graduada por niveles de dificultad: *refuerzo y consolidación*) del *procedimiento de la descripción*, pero no es –en modo alguno- imprescindible, ni siquiera necesario, para la comprensión o adquisición procedimental de la misma. Por otro lado, este tipo de "ayuda conceptual" familiariza al niño con un modelo de aprendizaje y comprensión teórica (sencilla y audiovisual) que le acompañará a lo largo de su vida académica. Insistimos, pues, que dicho botón es una opción más que ofrece el recurso al profesor, a los padres y al alumno, pero no necesario para la comprensión de los contenidos de la unidad, que se explican, en la práctica, por sí mismos.

La evaluación de la unidad quedar plasmada en un informe de la sesión donde se indicará el tiempo que le ha dedicado el alumno a cada actividad y el porcentaje de aciertos y errores.

**En las explicaciones que vienen a continuación deberán incluirse ejemplos de las pantallas definitivas de los ejercicios que se utilizarán en la unidad**

## **FRUTERÍA NIVEL 1 "DESCRIBE CON LOS CINCO SENTIDOS"**

Se trata de un ejercicio de relleno de huecos para completar un texto. El hueco aparece señalado con un pequeño dibujo, (pictograma), que hace alusión al sentido que el niño debe utilizar en cada caso. Al

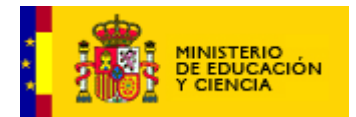

pinchar sobre él, se despliegan distintas opciones, adjetivos, entre los que el alumno debe elegir la correcta. Sólo en este caso se fijará la respuesta.

Es importante la utilización del pictograma para enmarcar el ejercicio dentro de un juego buscando una mayor motivación del alumno.

Cuando el alumno/a realiza las tres actividades aparece Perla en la escena felicitando al alumno por haber conseguido realizar los ejercicios correctamente.

## **FRUTERÍA NIVEL 2 "DESCRIBE CON LOS CINCO SENTIDOS"**

**Al igual que en el caso anterior** se trata de un ejercicio de relleno de huecos para completar un texto. El hueco aparece señalado con un pequeño dibujo, (pictograma), que hace alusión al sentido que el niño debe utilizar en cada caso para obtener información. Al pinchar sobre él, se despliegan distintas opciones, adjetivos, entre los que el alumno debe elegir la opción correcta. Sólo en este caso se fijará la respuesta.

## **PANADERÍA NIVEL 1 "AMPLIACIÓN DE VOCABULARIO"**

Aparece un tablero cuadriculado con un juego tipo MEMORY.

El panel tiene dos partes: izquierda y derecha. En la izquierda al hacer clic en las cuadrículas, aparecen los dibujos correspondientes. Al tiempo se escucha la voz de Perla diciendo su nombre. En la parte derecha, sólo aparece el dibujo.

El alumno deberá picar sucesivamente dos cuadrículas que contengan el mismo dibujo o emparejar la imagen y la palabra para lo que tendrá que explorar primero libremente el panel y recordar la situación de las imágenes.

Cuando consiga emparejar sonará sonido de acierto. Si no forma pareja suena error.

## **PANADERÍA NIVEL 2 "AMPLIACIÓN DE VOCABULARIO"** CRUCIGRAMA:

Al principio de cada término y señalando con una flecha, se pondrán los dibujos que corresponden a las palabras con las que hay que resolver el crucigrama.

En todos los ejercicios de crucigramas las letras que va escribiendo el alumno se van situando por orden en el casillero automáticamente. Para ello va escribiendo con el teclado. El alumno debe descubrir la palabra y escribirla en los recuadros del crucigrama.

Si es correcta y está bien escrita se fijará; de lo contrario, deberá repetirla o pasar a otra pulsando el primer recuadro (el del nº) que cambiará automáticamente a la palabra siguiente.

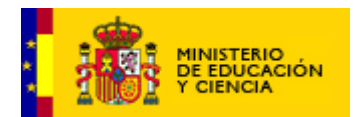

## **CARNICERÍA NIVEL 1 "EL PUNTO Y LA COMA"**

La escena muestra un texto con recuadros en los que el alumno debe insertar los signos de puntuación: EL PUNTO O UNA COMA

Si acierta al elegir el signo, este se fijará y se podrá escuchar un sonido de acierto. Si resuelve mal la actividad se oirá sonido de error y el cuadrado volverá a quedar vacío.

## **CARNICERÍA NIVEL 2 "EL PUNTO Y LA COMA"**

El alumno/a deberá arrastrar con el ratón los puntos y las comas que aparecen en la pantalla y colocarlos donde corresponda.

Los puntos y las comas se mueven al pulsar sobre ellos con el cursor, y pueden ser arrastrados al sitio correspondiente. Si no se colocan los puntos o las comas donde corresponde se oye el sonido de error y el punto o coma vuelve a la parte superior del texto.

En la pantalla estará siempre el teléfono de ayuda, donde se explicará el mecanismo del ejercicio.

## **PESCADERÍA NIVEL 1 "SINÓNIMOS"**

A la derecha del crucigrama aparecerán los dibujos correspondientes a las palabras para ayudar a resolver la sopa de letras.

Para resolver la sopa de letras el alumno/a deberá arrastrar el ratón desde la primera hasta la última letra de la palabra que encuentre. (Pulsando en la ayuda se explica con un ejemplo como resolver la sopa de letras)

## **PESCADERÍA NIVEL 2 "SINÓNIMOS"**

Aparecerá una pantalla en la que hay una caña de pescar, una cesta de pescador y un río en el que nadan los peces que hay que pescar. Los peces llevarán un cartelito con los nombres escritos.

El alumno deberá pulsar en el pez correcto y automáticamente éste se enganchará en la caña y pasará a la cesta. Si pulsa en un pez incorrecto, se oirá sonido de error y el pez permanecerá en el agua. Esto lo explicará la voz de Perla al abrir la pantalla y cada vez que el alumno pulse la ayuda.

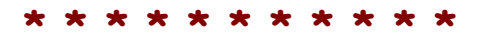